Find Book

## in iOS O'REILLY

## GEOLOCATION IN IOS: MOBILE POSITIONING AND MAPPING ON IPHONE AND IPAD

O'Reilly Media. Paperback. Book Condition: New. Paperback. 116 pages. Dimensions: 9.0in. x 7.0in. x 0.4in.Take advantage of iPhone and iPad sensors and advanced geolocation technologies to build state-of-the-art location applications. In this concise hands-on guide, author Alasdair Allan (Learning iOS Programming) takes you deep inside Apples Core Location framework, Map Kit, and other iOS tools, using illustrative examples and sample Objective-C code. Learn how to build location-aware apps for both iPhones and iPads, using code that detects hardware features and...

## Read PDF Geolocation in IOS: Mobile Positioning and Mapping on iPhone and iPad

- Authored by Alasdair Allan
- Released at -

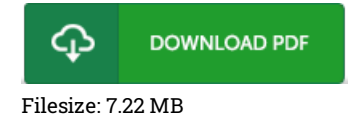

## Reviews

Absolutely essential read book. It is probably the most incredible pdf i have got read through. You will like the way the writer publish this pdf. -- Griffin Hirthe

Complete information! Its such <sup>a</sup> great study. It is probably the most amazing book i have got study. Once you begin to read the book, it is extremely difficult to leave it before concluding.

-- Mr. Roger Luettgen III

Certainly, this is the greatest work by any author. It can be writter in easy words and phrases rather than confusing. I am just happy to let you know that this is actually the greatest ebook we have study inside my individual daily life and may be he greatest ebook for at any time. -- Trent Monahan